## 中学生女子セブンズ交流会

## 試合結果

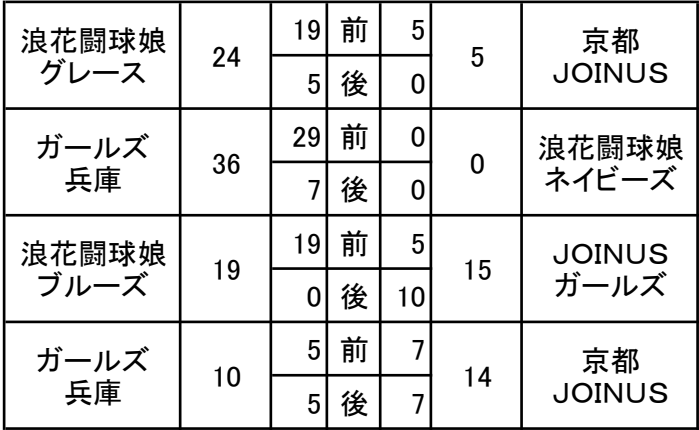